## REACTOME\_NEPHRIN\_INTERACTIONS

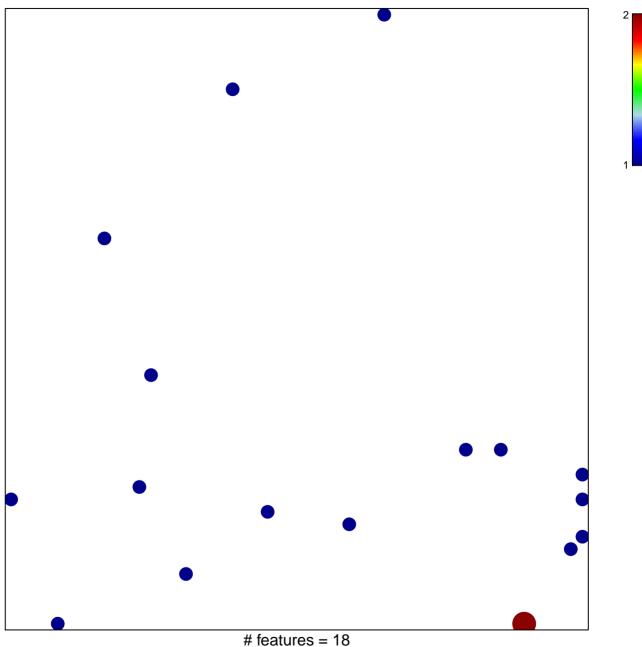

# features = 18chi-square p = 0.83

## REACTOME\_NEPHRIN\_INTERACTIONS

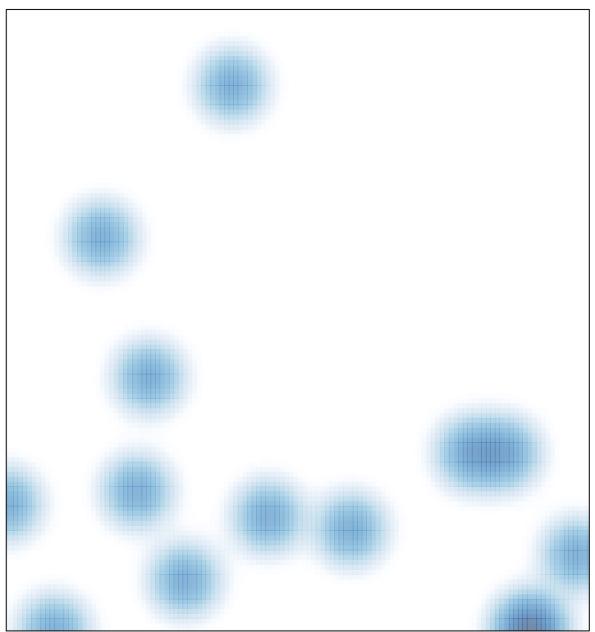

# features = 18, max = 2